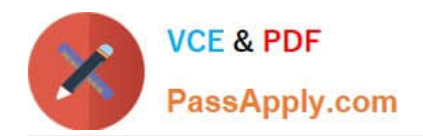

# **1Z0-884Q&As**

Oracle Solaris Cluster 3.2 System Administrator Certified Professional Exam

# **Pass Oracle 1Z0-884 Exam with 100% Guarantee**

Free Download Real Questions & Answers **PDF** and **VCE** file from:

**https://www.passapply.com/1Z0-884.html**

# 100% Passing Guarantee 100% Money Back Assurance

Following Questions and Answers are all new published by Oracle Official Exam Center

**Colonization** Download After Purchase

- **@ 100% Money Back Guarantee**
- **63 365 Days Free Update**
- 800,000+ Satisfied Customers

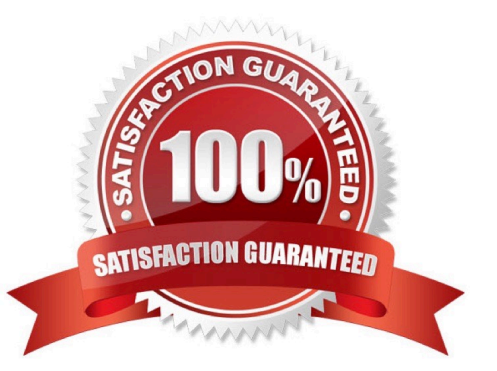

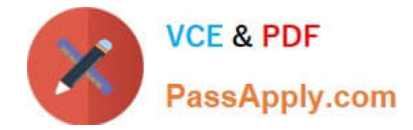

#### **QUESTION 1**

After the cluster administrator installs the cluster software, it has to be configured. Which method is invalid?

- A. Configure all nodes at one time.
- B. Configure the nodes one by one.
- C. Build various groups of nodes and configure each group one at a time.
- D. Configure a single node cluster.

Correct Answer: C

### **QUESTION 2**

Which component of Sun Cluster 3.2 provides global naming consistency for shared storage?

- A. the CCR
- B. the RGM
- C. DID devices D. PxFS
- Correct Answer: C

### **QUESTION 3**

During the scinstall process the cluster administrator has to configure the cluster transport.

Which step does the cluster administrator have to perform in a typical cluster configuration?

- A. Select the transport adapters.
- B. Select the IP range for the private networks.
- C. Construct the public network VLANS for a tagged VLAN.
- D. Select the netmask for the cluster interconnect on a typical install.

#### Correct Answer: A

#### **QUESTION 4**

You have a four-node cluster with no quorum device. The node mars will be down for an extended period of time. After you have shut down mars, which commands, if any, should you run on one of the remaining nodes?

A. clg disable mars

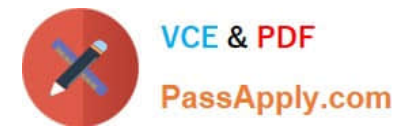

- B. clq set -p maintenance mars
- C. cluster set -p maintenance mars
- D. None, cluster takes care of this automatically

Correct Answer: A

#### **QUESTION 5**

As a precautionary measure the cluster administrator wants to have a backup of the cluster configuration.

Which command can be used to provide a usable backup of the entire cluster configuration?

- A. /usr/cluster/bin/cluster status > /var/tmp/configfile
- B. /usr/cluster/bin/clrg export -o /var/tmp/configfile.xml
- C. /usr/cluster/bin/cluster export -o /var/tmp/configfile.xml
- D. /usr/cluster/bin/cluster create -i /var/tmp/configfile.xml

Correct Answer: C

#### **QUESTION 6**

You configure Oracle10g RAC in Sun Cluster 3.2 with the data on a global file system. What will happen?

- A. You will get an error from the database configuration utility.
- B. It will actually configure and run, but it is not a supported Oracle configuration.
- C. It will run correctly at first, but will fail if the entire cluster ever reboots.
- D. It will seem to configure correctly. The database software will actually check the configuration and return an error at run time.

Correct Answer: B

### **QUESTION 7**

You have a three-node cluster. The node names are jupiter, saturn and mars. You need to disable disk path monitoring for d11 from all nodes.

Which two commands will perform this task? (Choose two.)

- A. cldev unmonitor d11
- B. cldev unmonitor +
- C. cldev unmonitor -n jupiter,saturn,mars d11

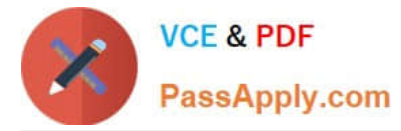

D. cldevice unmonitor-n jupiter,saturn,mars +

Correct Answer: AC

### **QUESTION 8**

What is the minimum number of nodes required to make a highly available cluster?

A. One

- B. Two
- C. Four
- D. Eight

Correct Answer: B

#### **QUESTION 9**

Before you can configure your cluster, what must you do on each node to prepare for the global devices device files?

- A. You do not do anything.
- B. You must have unused space on the SAN.
- C. Global devices come from your root partition.
- D. You must have an unused partition on your boot device.

Correct Answer: D

#### **QUESTION 10**

You wish to consolidate multiple Oracle databases into a cluster framework. Which method should be used to provide a highly available environment for the Oracle databases using Sun Cluster 3.2?

A. Create non-global zones on one node and run HA-Oracle between the non-global zones.

B. Create a failover resource group on the cluster and register an Oracle RAC database in it.

C. Create non-global zones on each cluster node and run HA-Oracle between the non-global zones.

D. Create non-global zones on one cluster node and run Oracle RAC between the non-global zones.

Correct Answer: C

#### **QUESTION 11**

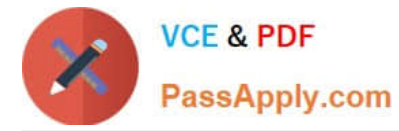

The cluster administrator is running SunCluster 3.2 on x86 machines running Solaris 10 update 3, and needs to boot one of the x86 machines into non-cluster mode.

To which menu item does the cluster administrator add -x\\' using the GRUB editor?

- A. kernel /platform/i86pc/multiboot
- B. kernel /platform/i86pc/suserboot
- C. Solaris 10 11/06 s10x\_u3wos\_08 X86
- D. module /platform/i86pc/boot\_archive

Correct Answer: A

### **QUESTION 12**

A system administrator has configured a ZFS file system in a cluster as a failover resource. In order to make this file system available to clients outside the cluster through NFS, what additional configuration is required?

- A. Add a share command for the zpool to /etc/dfs/dfstab.
- B. None, ZFS file systems in a cluster cannot be shared by NFS.
- C. Use the standard Sun Cluster HA-NFS agent to share the file system.
- D. Use the zfs sharenfs=on command to make the file system shareable.

Correct Answer: C

[1Z0-884 Study Guide](https://www.passapply.com/1Z0-884.html) [1Z0-884 Exam Questions](https://www.passapply.com/1Z0-884.html) [1Z0-884 Braindumps](https://www.passapply.com/1Z0-884.html)

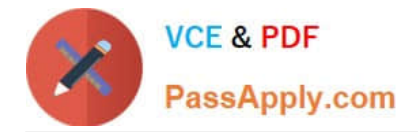

To Read the Whole Q&As, please purchase the Complete Version from Our website.

# **Try our product !**

100% Guaranteed Success 100% Money Back Guarantee 365 Days Free Update Instant Download After Purchase 24x7 Customer Support Average 99.9% Success Rate More than 800,000 Satisfied Customers Worldwide Multi-Platform capabilities - Windows, Mac, Android, iPhone, iPod, iPad, Kindle

We provide exam PDF and VCE of Cisco, Microsoft, IBM, CompTIA, Oracle and other IT Certifications. You can view Vendor list of All Certification Exams offered:

## https://www.passapply.com/allproducts

# **Need Help**

Please provide as much detail as possible so we can best assist you. To update a previously submitted ticket:

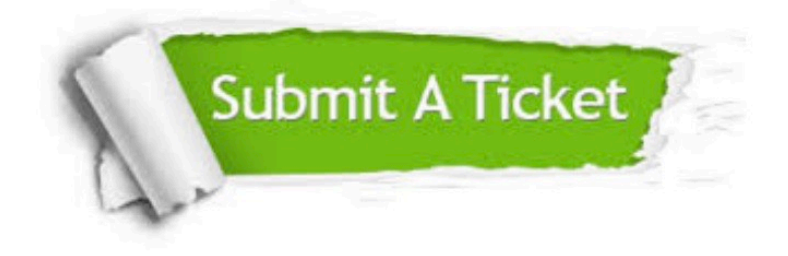

#### **One Year Free Update**

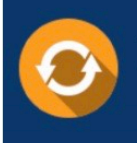

Free update is available within One fear after your purchase. After One Year, you will get 50% discounts for updating. And we are proud to .<br>poast a 24/7 efficient Customer Support system via Email

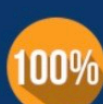

**Money Back Guarantee** To ensure that you are spending on

quality products, we provide 100% money back guarantee for 30 days from the date of purchase

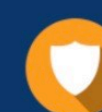

#### **Security & Privacy**

We respect customer privacy. We use McAfee's security service to provide you with utmost security for vour personal information & peace of mind.

Any charges made through this site will appear as Global Simulators Limited. All trademarks are the property of their respective owners. Copyright © passapply, All Rights Reserved.